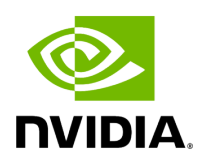

## **Template Struct \_type\_info< Parameter< std::vector< T > > >**

## **Table of contents**

[Struct Documentation](#page-2-0)

• Defined in [File type\\_traits.hpp](https://docs.nvidia.com/file_include_holoscan_core_type_traits.hpp.html#file-include-holoscan-core-type-traits-hpp)

## <span id="page-2-0"></span>**Struct Documentation**

<span id="page-2-1"></span>template<typename T> struct\_type\_info<[Parameter](https://docs.nvidia.com/typedef_forward__def_8hpp_1acaccb6c50efc493a58bf447d50bf0164.html#_CPPv4I0EN8holoscan9ParameterE)<std::vector<I>>>

Public Types

using container\_type = [vector\\_type](https://docs.nvidia.com/structholoscan_1_1vector__type.html#_CPPv4N8holoscan11vector_typeE)

using element\_type = [base\\_type\\_t<](https://docs.nvidia.com/typedef_type__traits_8hpp_1a399cd74a5f909d7b3815158ac32c8471.html#_CPPv4I0EN8holoscan11base_type_tE)I>

using derived\_type = std::decay\_t[<T](#page-2-1)>

Public Static Attributes

static constexpr int32\_t dimension = 1

© Copyright 2022-2024, NVIDIA.. PDF Generated on 06/06/2024